# **Introduction to SQL with Python**

Using databases is a fundamental part of a data scientist's role. This training course introduces SQL databases and the SQL command syntax, and shows how Python can be used to retrieve and manipulate data held in a relational database. The course also discusses how SQLAlchemy can be used to define and interact with databases using object-oriented Python code. We use a PostgreSQL database as an example, and communicate with this using a psycopg2 connection.

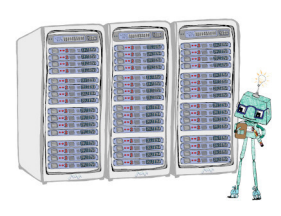

## **Course Outline**

- **Introduction to databases**: An introduction to relational databases that implement the SQL standard.
- **Data entry and retrieval**: Using Python as a means to query and modify data in a SQL database.
- **Standard SQL commands**: Typical SQL commands when working with a database.
- **Pandas**: Using Pandas to load database contents into DataFrame objects and vice versa.
- **Multiple tables**: Dealing with and joining data that resides in multiple tables within a database.
- **Object-oriented programming**: Using SQLAlchemy to define and interact with databases using object-oriented code.

### **Learning Outcomes**

#### **Session 1:**

*By the end of session 1 participants will…*

- understand the concepts of relational database management.
- be introduced to the PostgreSQL dialect.
- understand how to form a connection using psycopg2.
- have learned how to run basic SQL commands:
	- **–** extracting data with SELECT statements
	- **–** filtering and organising data
	- **–** creating tables and inserting data
- be able to use parameterised queries to insert Python data.

#### **Session 2:**

*By the end of session 2 participants will…*

- be able to convert between SQL data and Pandas DataFrame formats.
- have learned how to join tables by matching variables.
- understand object-oriented database management with SQLAlchemy:
	- **–** defining database tables using Python classes
	- **–** inserting rows using class instances

**–** constructing queries by chaining methods

*This course does not include:*

- A thorough introduction to Pandas, see our Intro to Python course for this.
- Database services by cloud providers like AWS and Azure, see our Intro to SQL course for an introduction.
- Connecting to databases through other prog[ramming langua](https://www.jumpingrivers.com/training/course/python-introduction-visualisation-manipulation/)ges like R, see our Intro to SQL with R course for this.

### **Atte[ndee F](https://www.jumpingrivers.com/training/course/r-sql-databases-aggregation/)eedback**

• "Myles as an instructor is knowledgeable with good demo and time management."